## **INHALTSVERZEICHNIS**

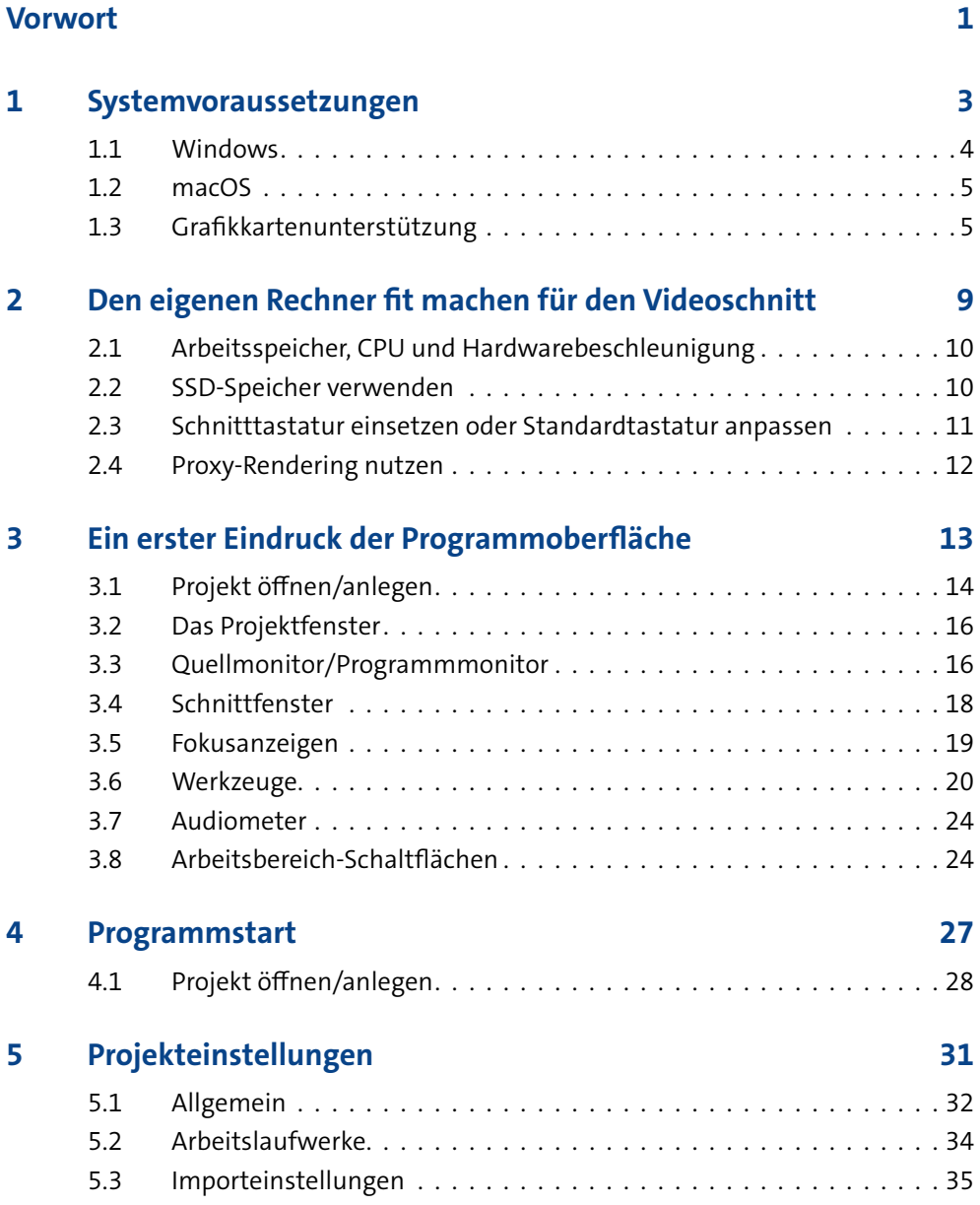

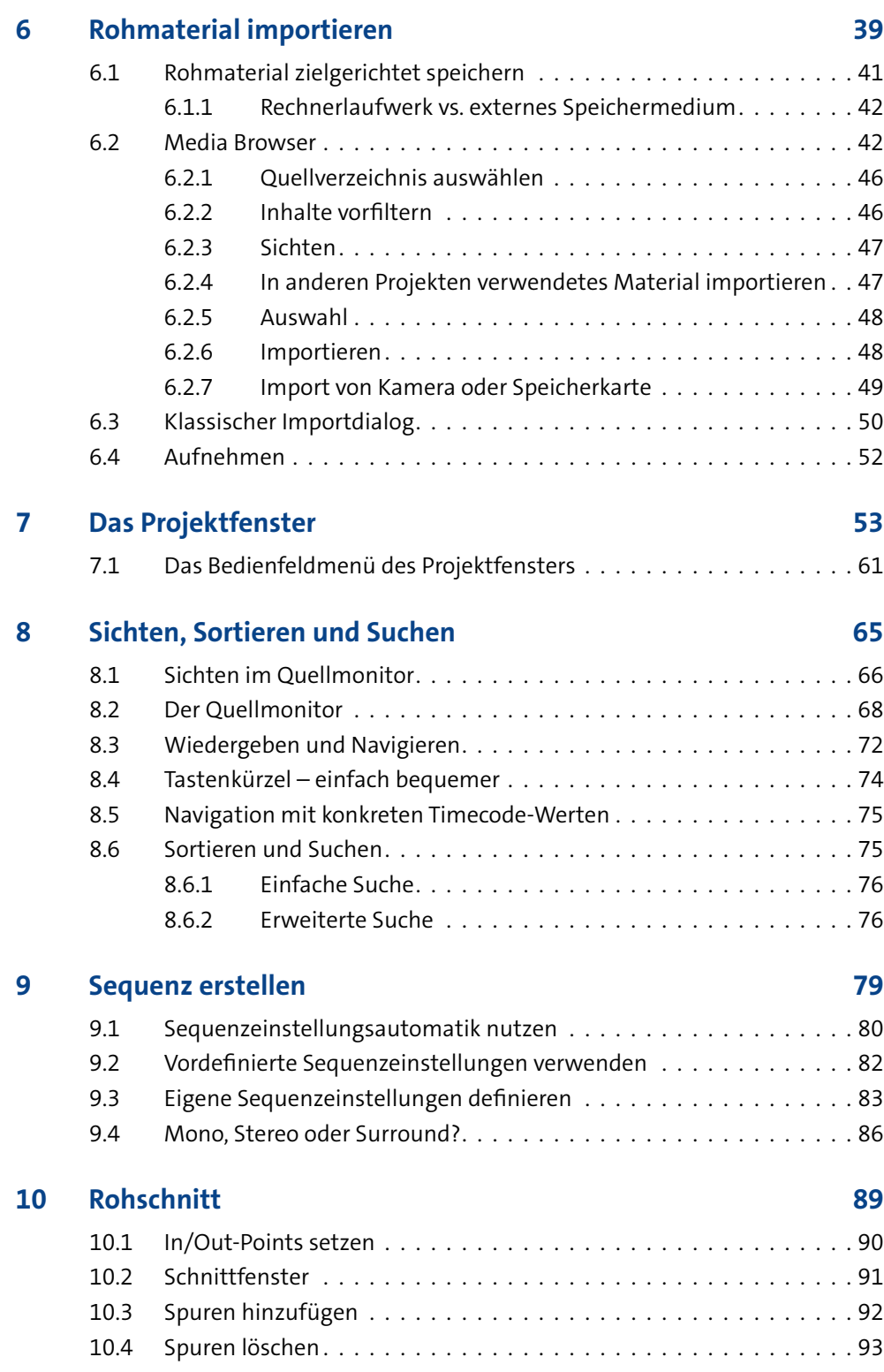

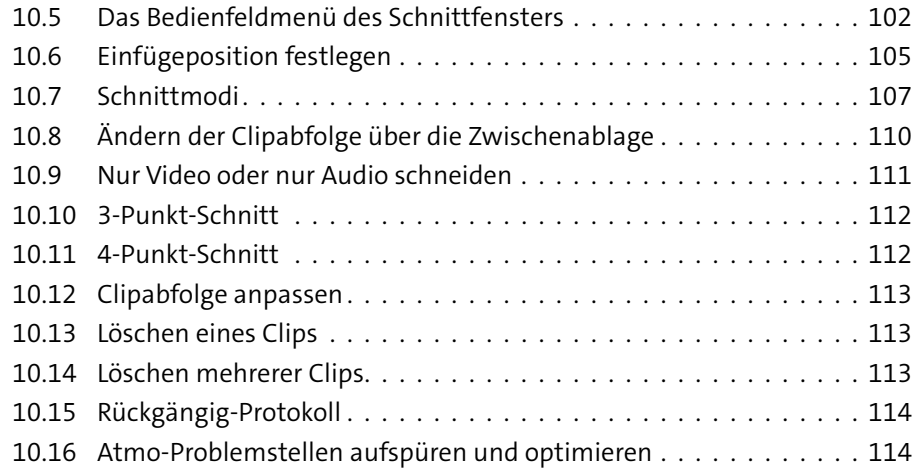

## **11 Feinschnitt 115**

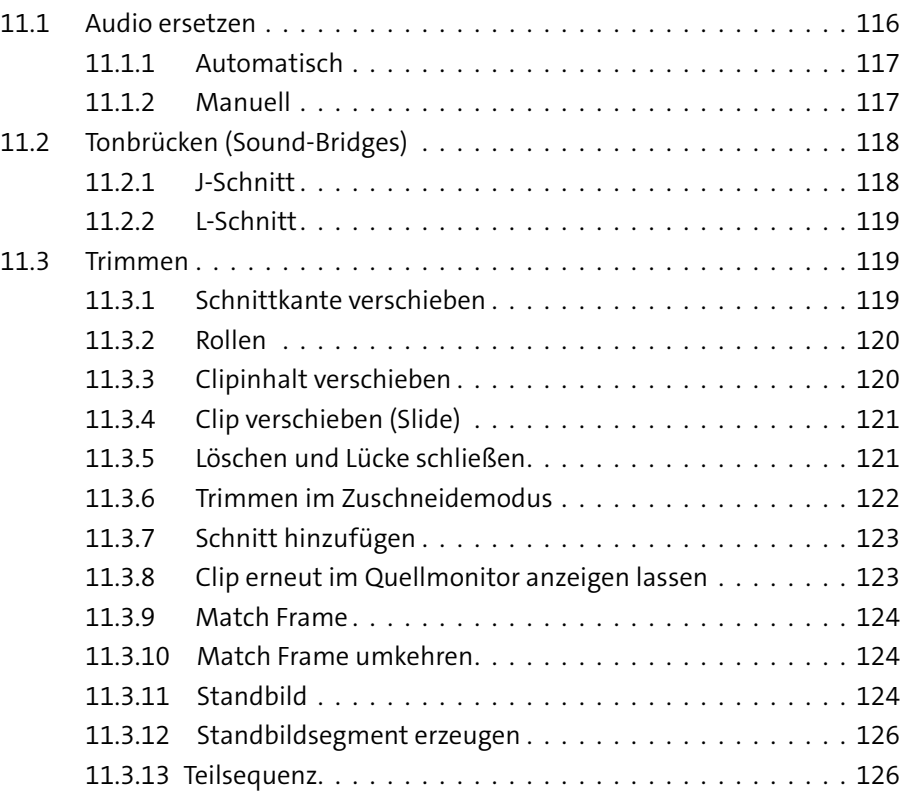

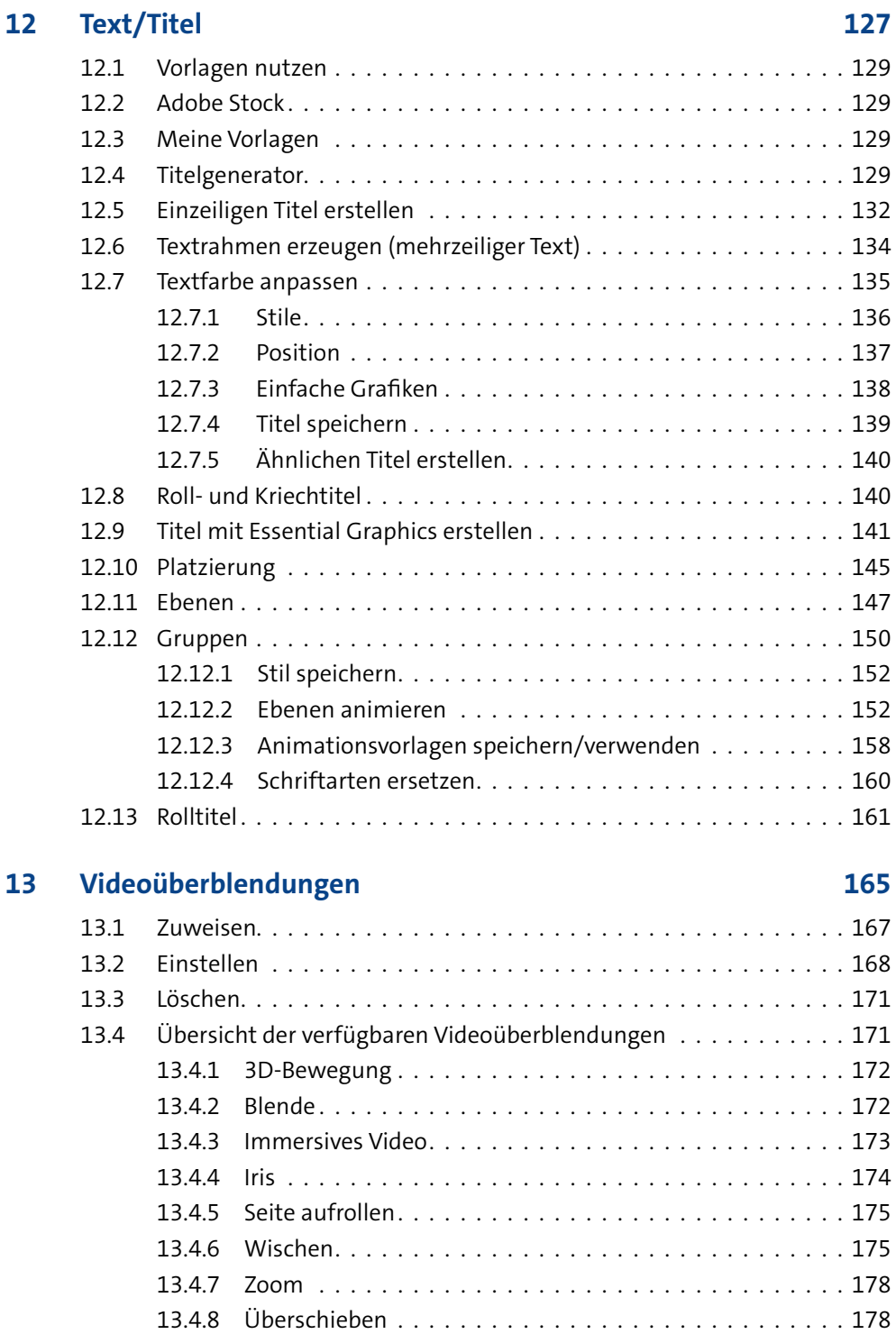

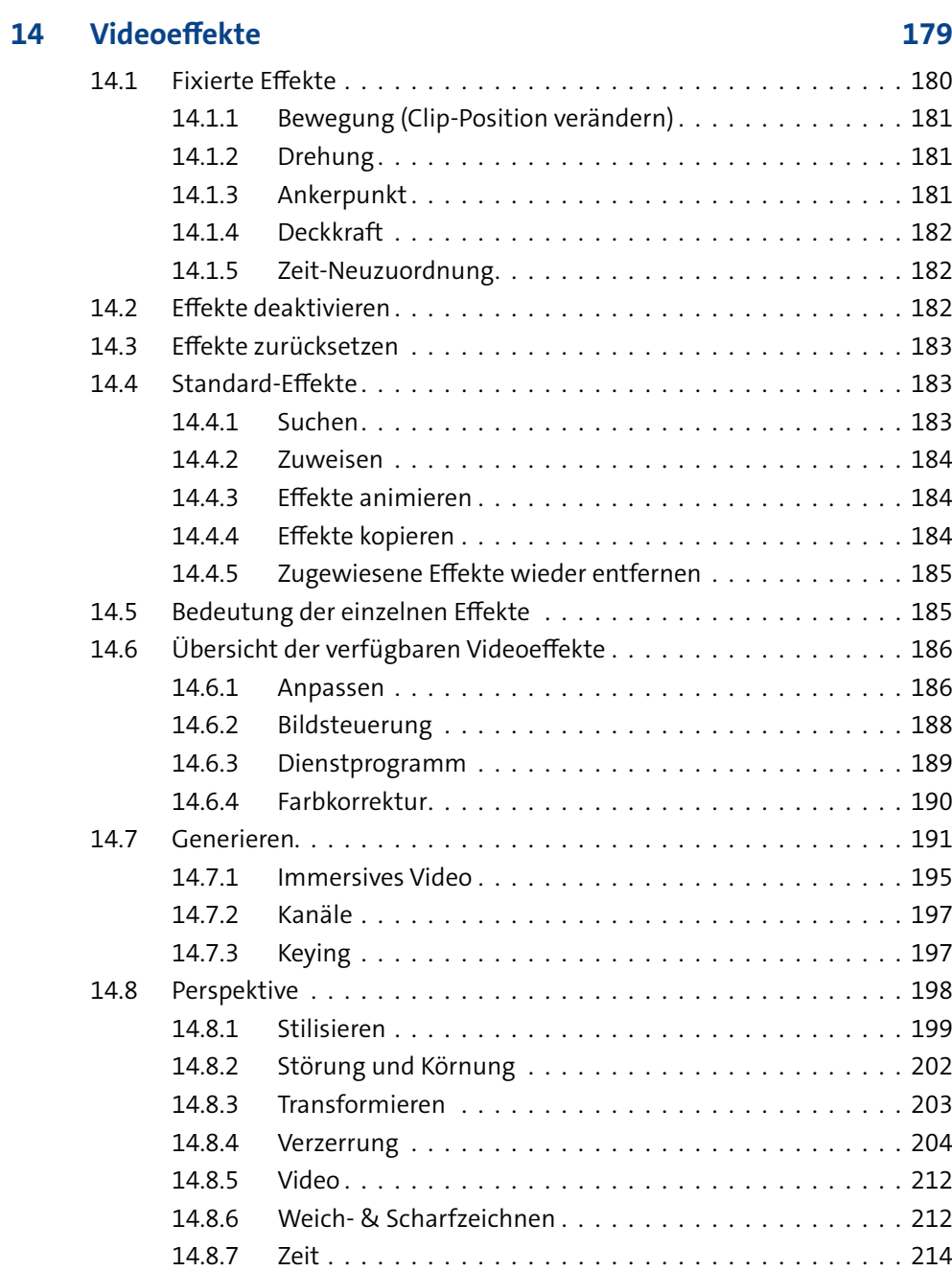

14.8.8 Überblendung. . . . . . . . . . . . . . . . . . . . . . . . . . . . 215

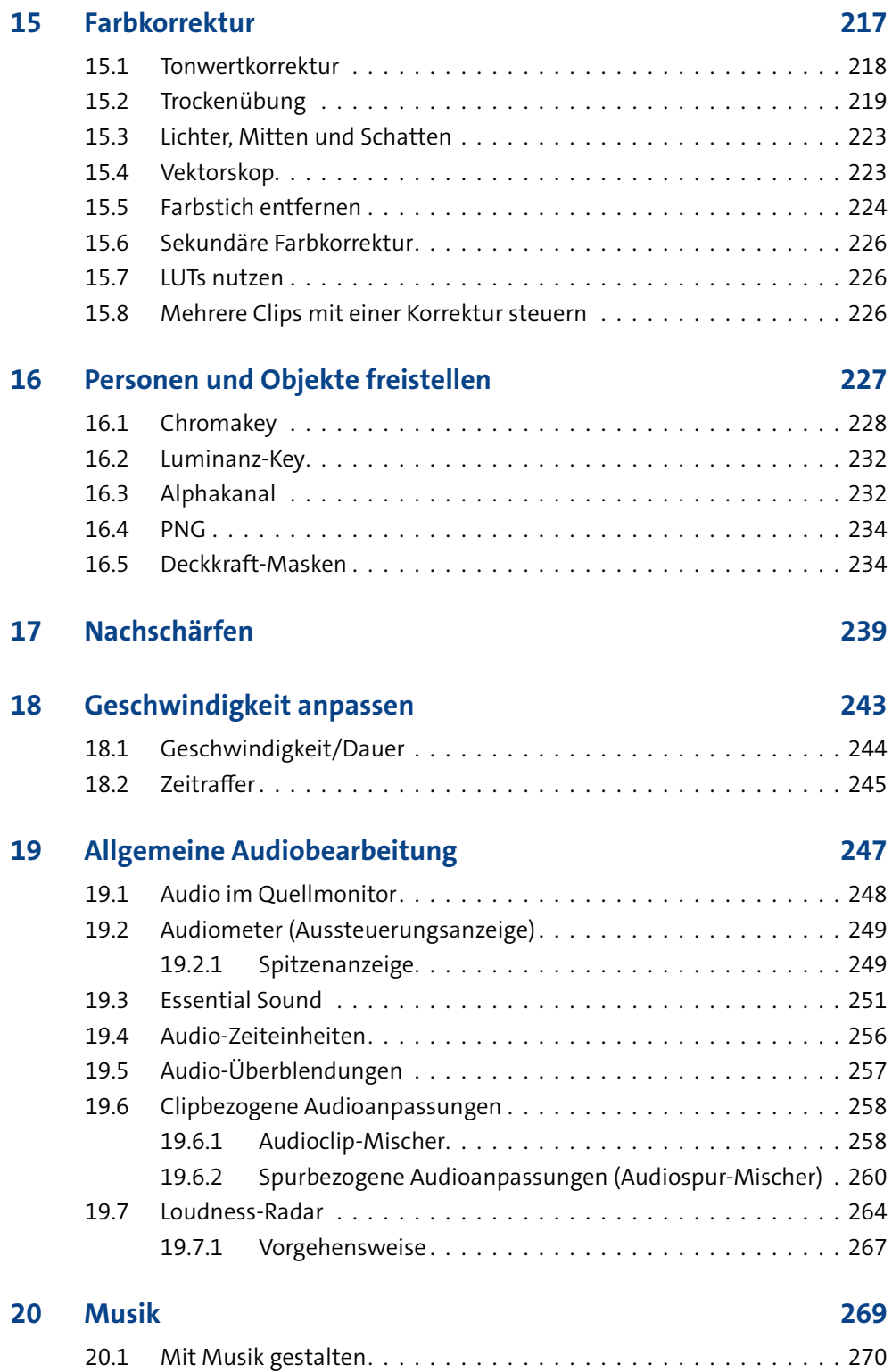

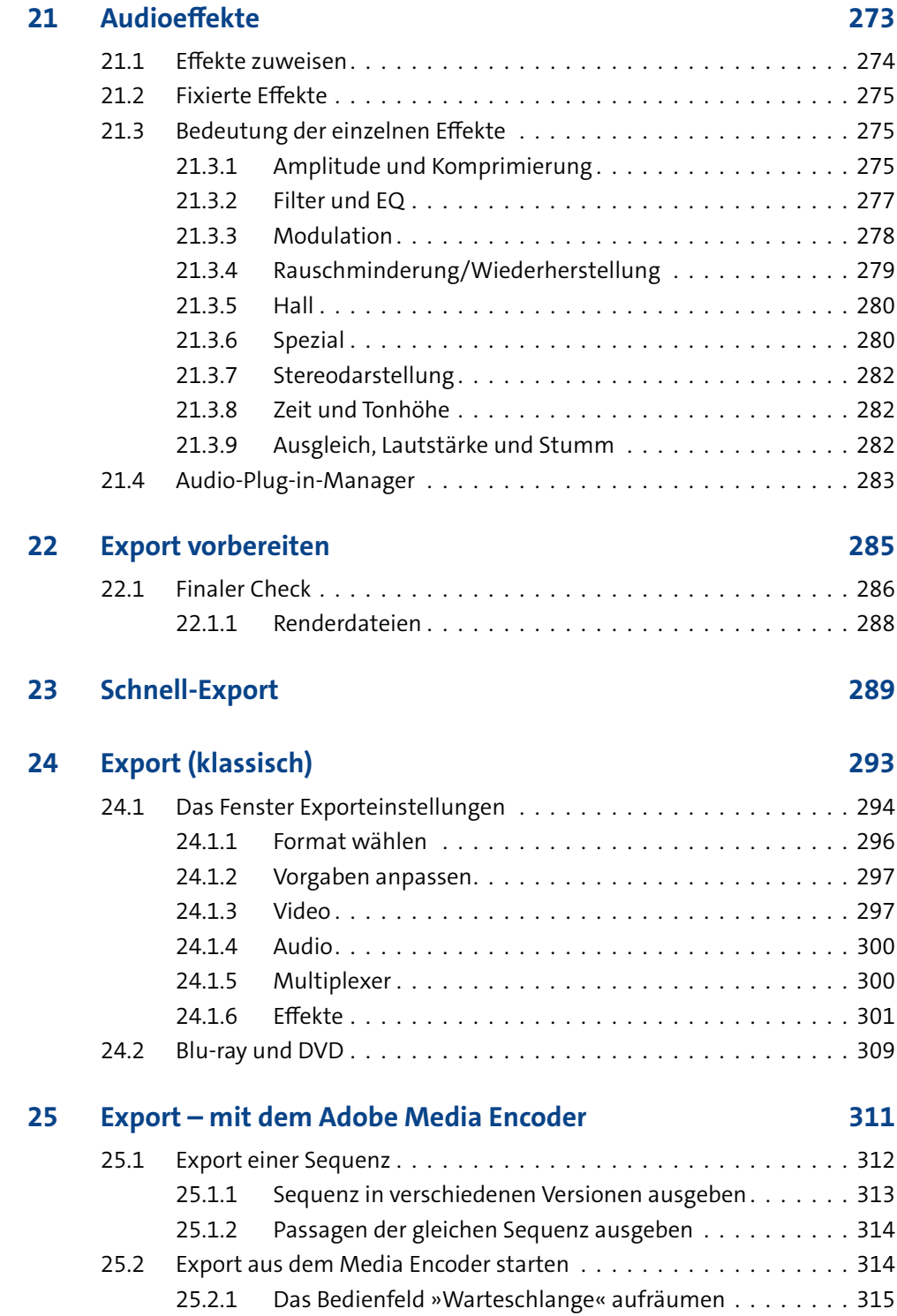

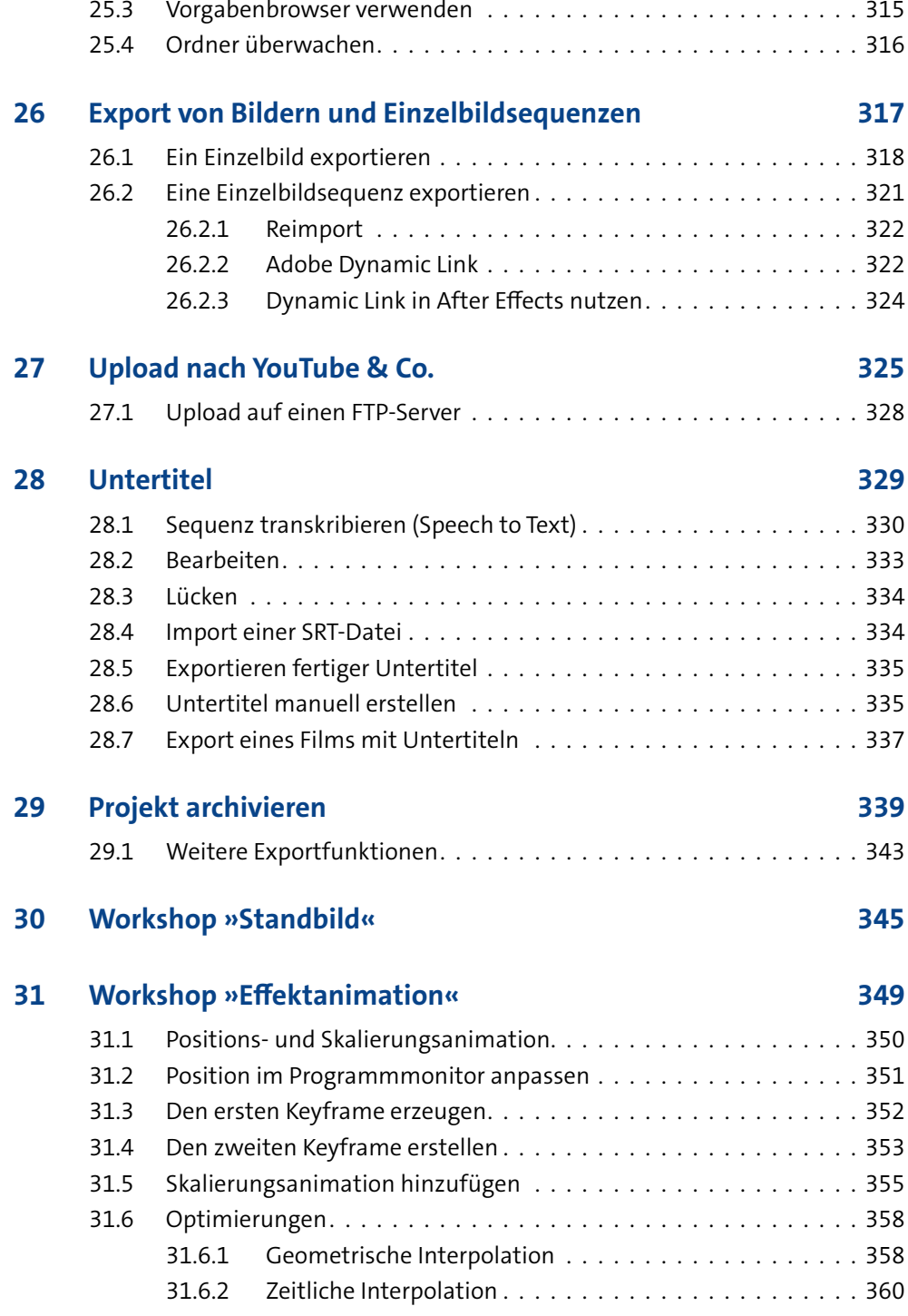

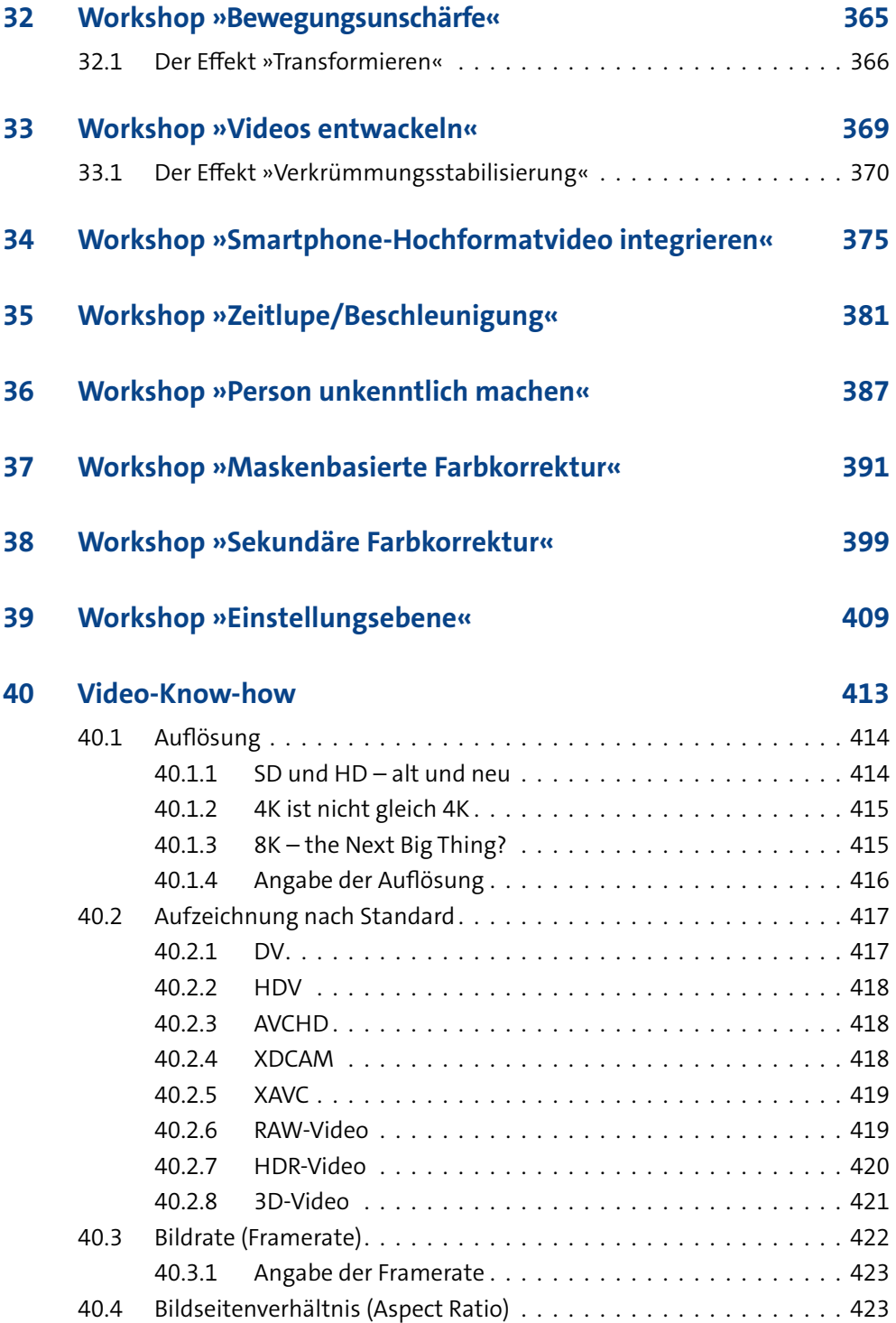

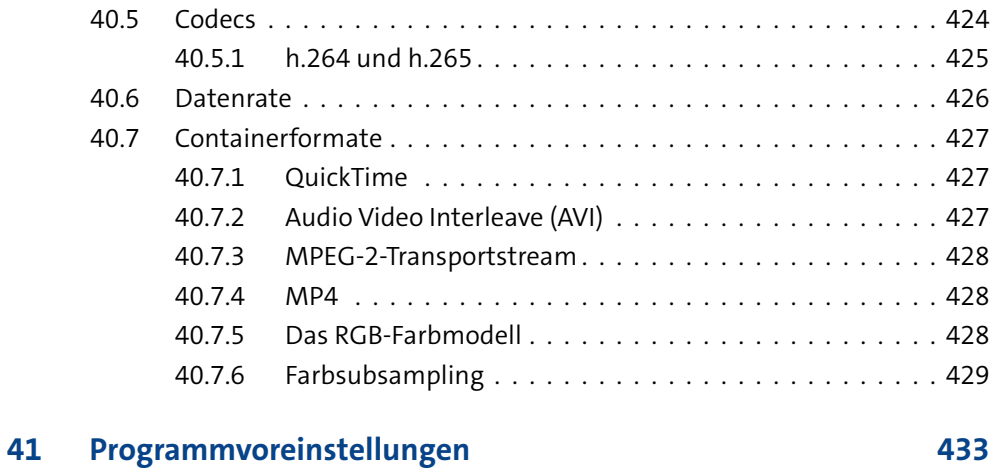

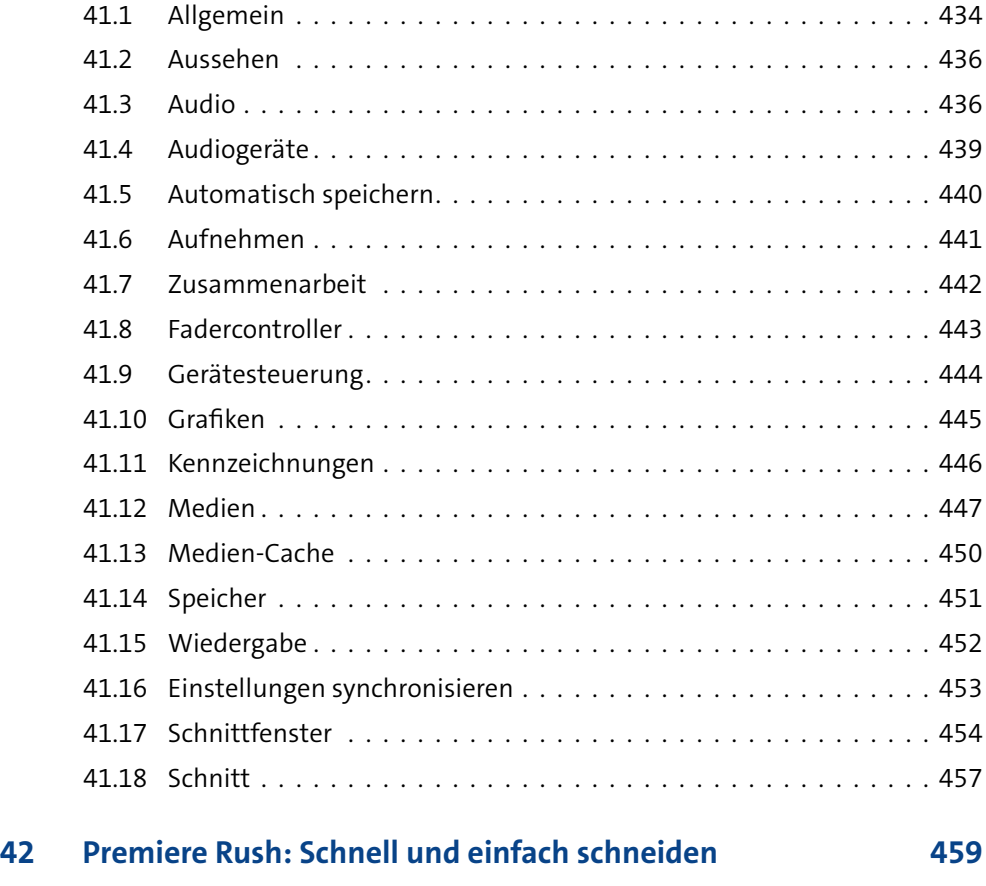

**Index 463**

Diese Leseprobe haben Sie beim M. edv.buchversand.de heruntergeladen. Das Buch können Sie online in unserem Shop bestellen.

**Hier zum Shop**